## **OTO JA**

## **EDUKACJA INFORMATYCZNA**

## **ROZKŁAD MATERIAŁU NAUCZANIA**

## **KLASA 2**

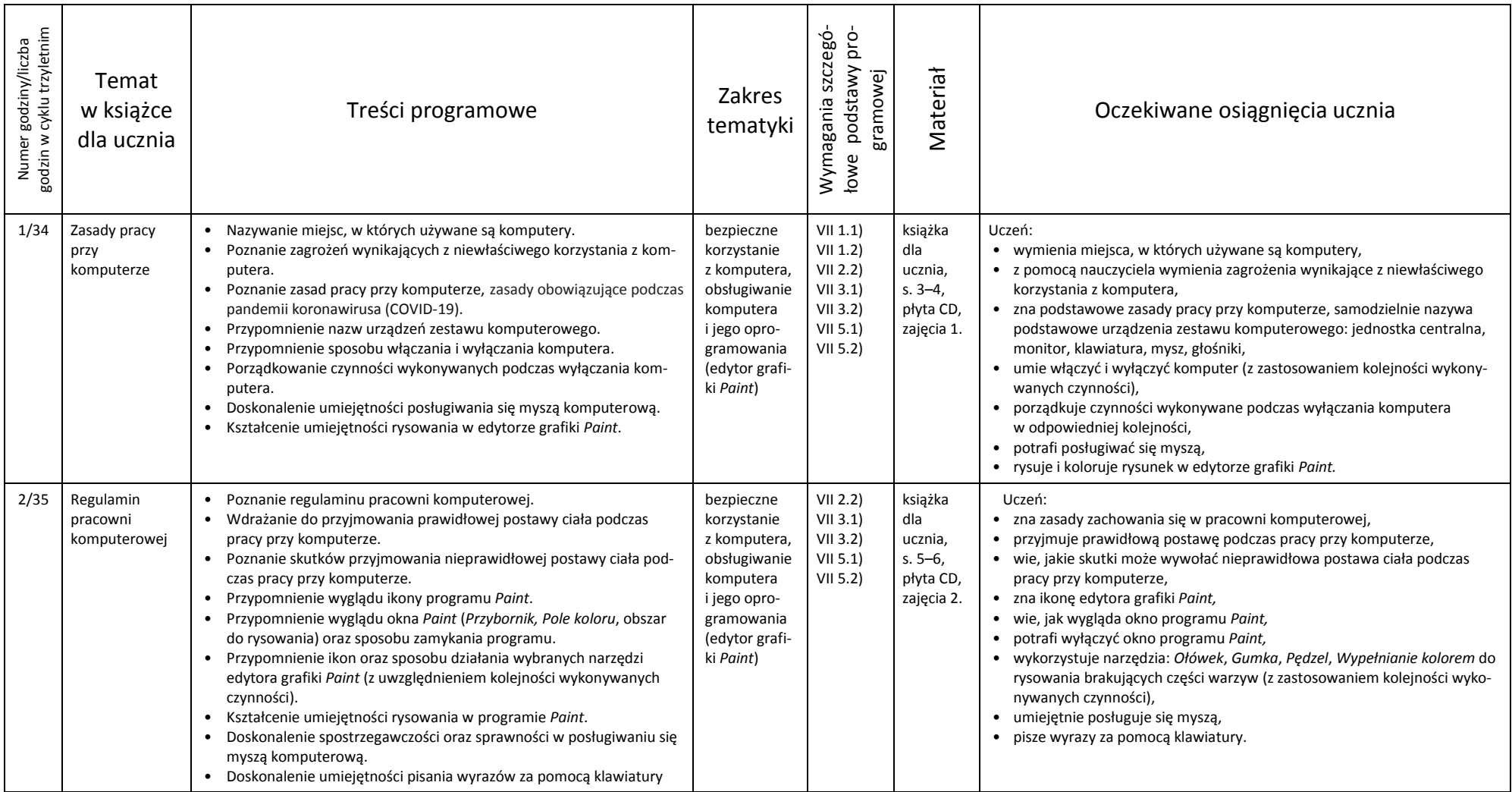

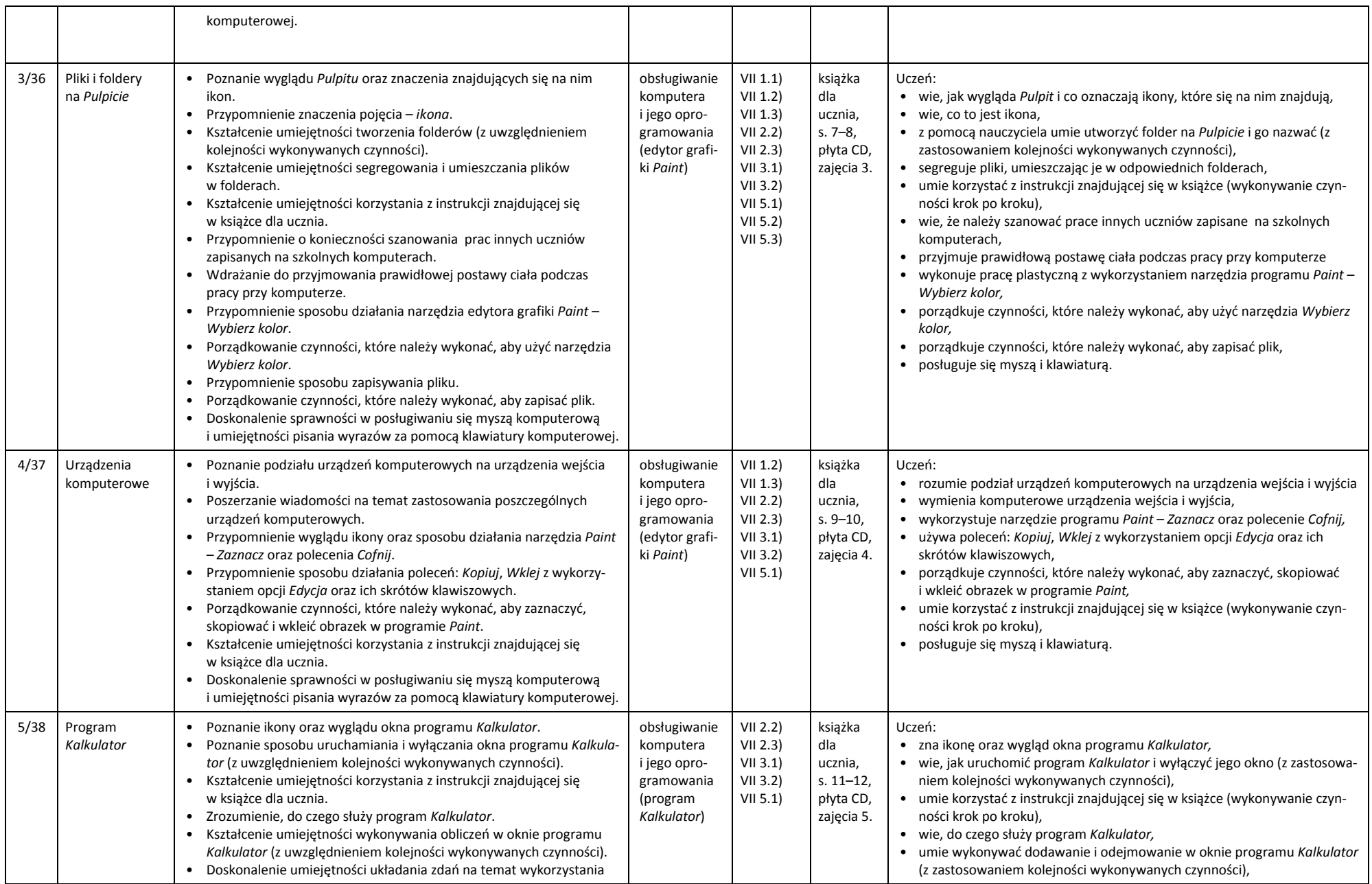

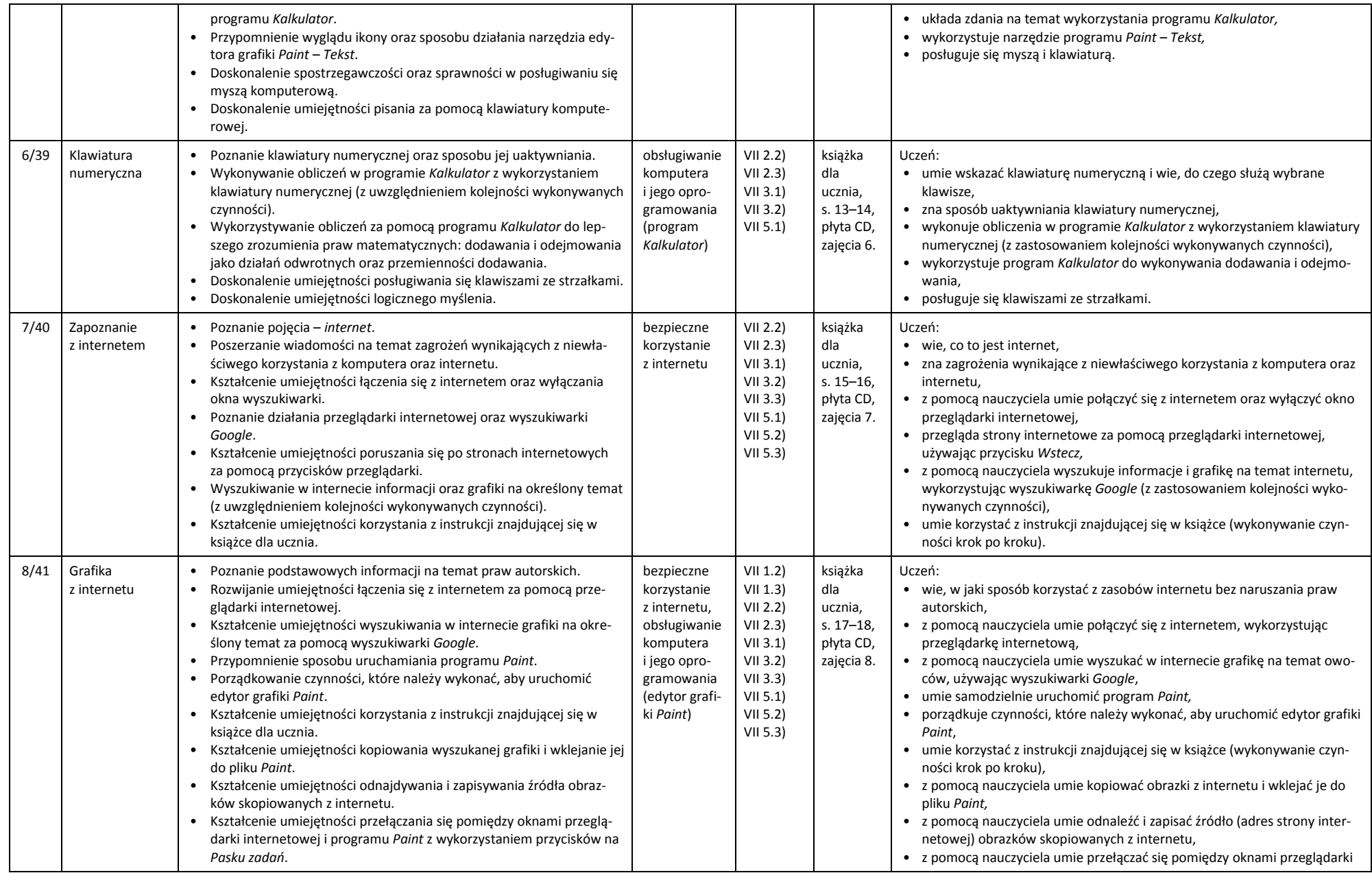

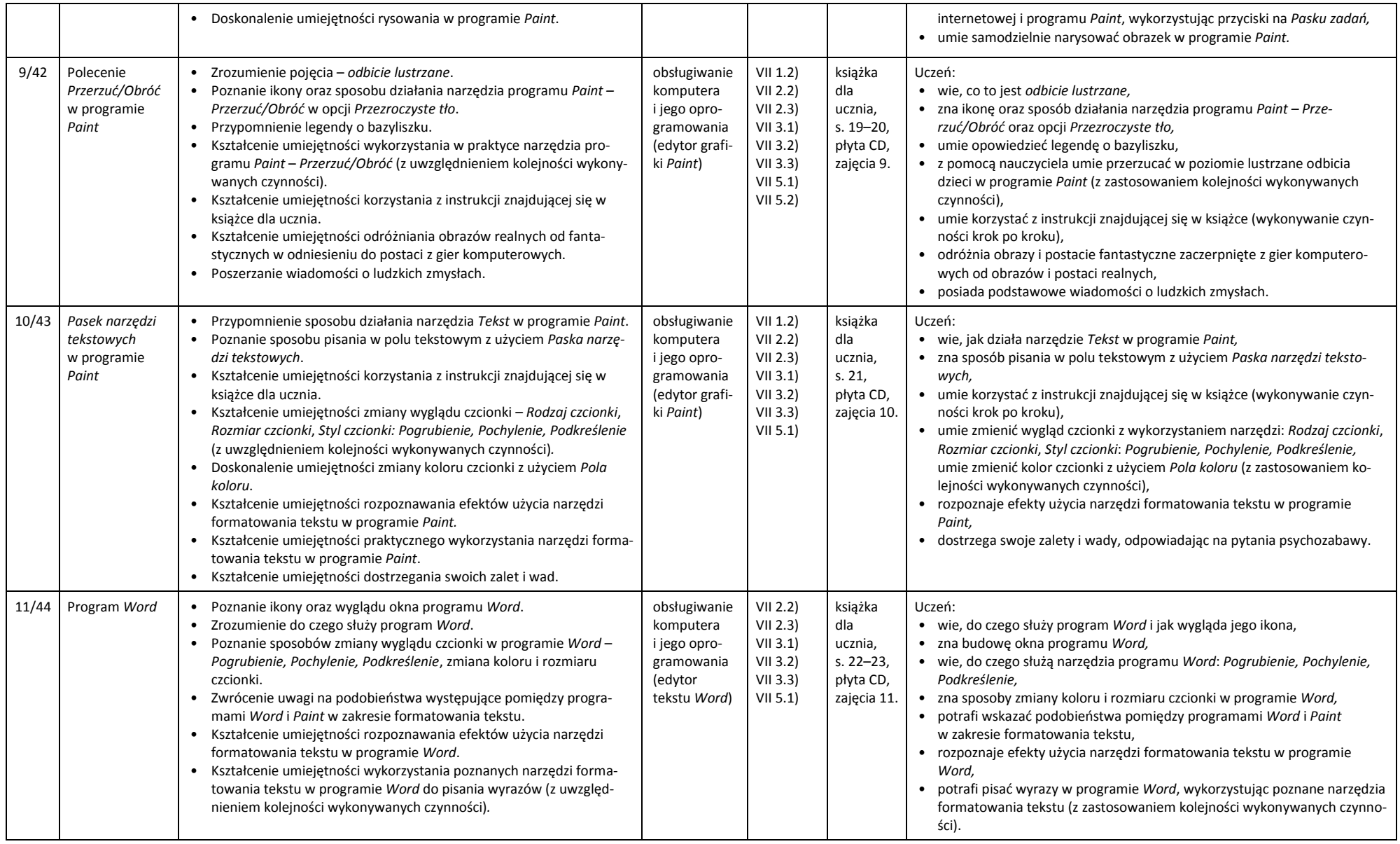

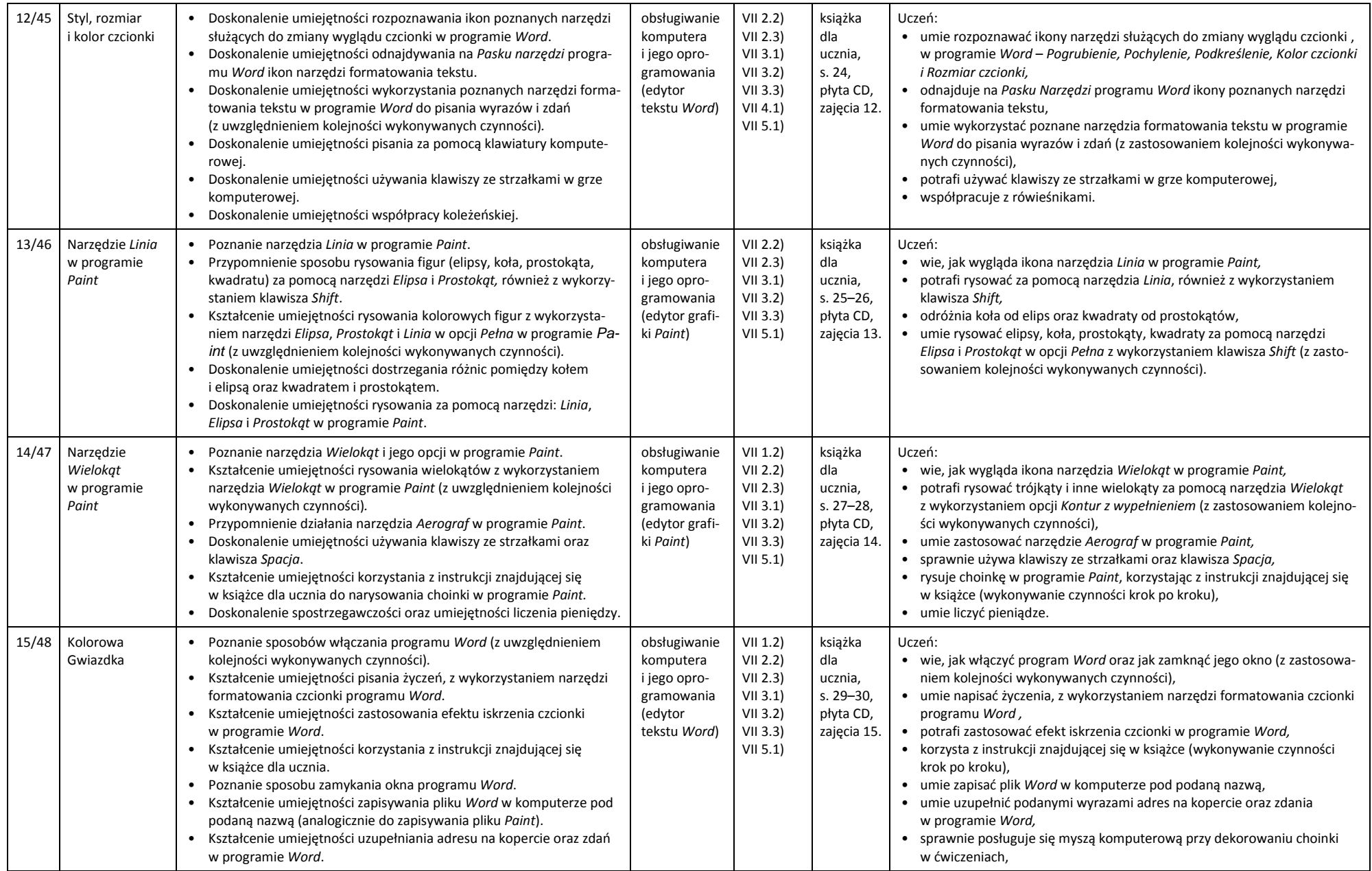

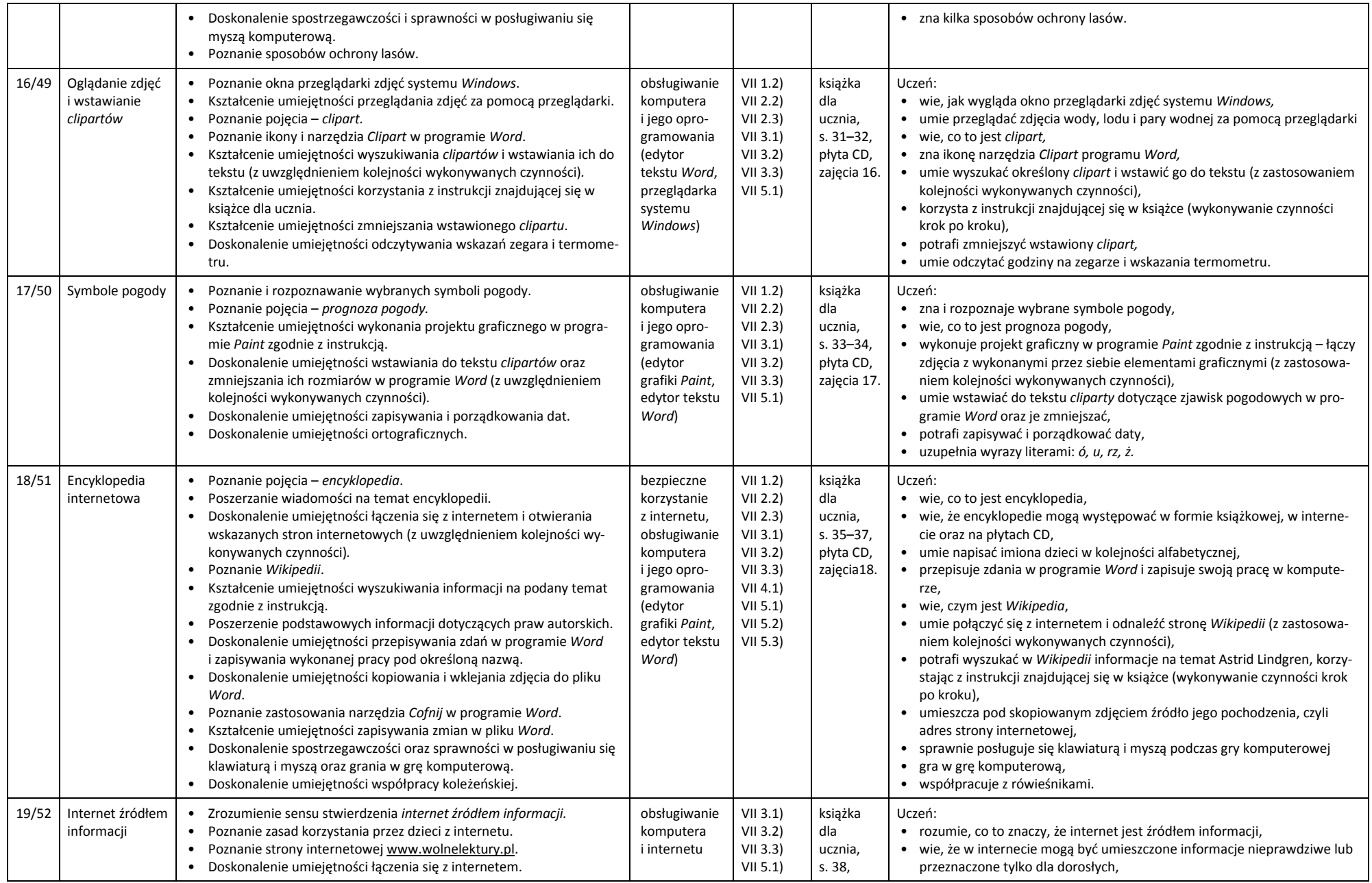

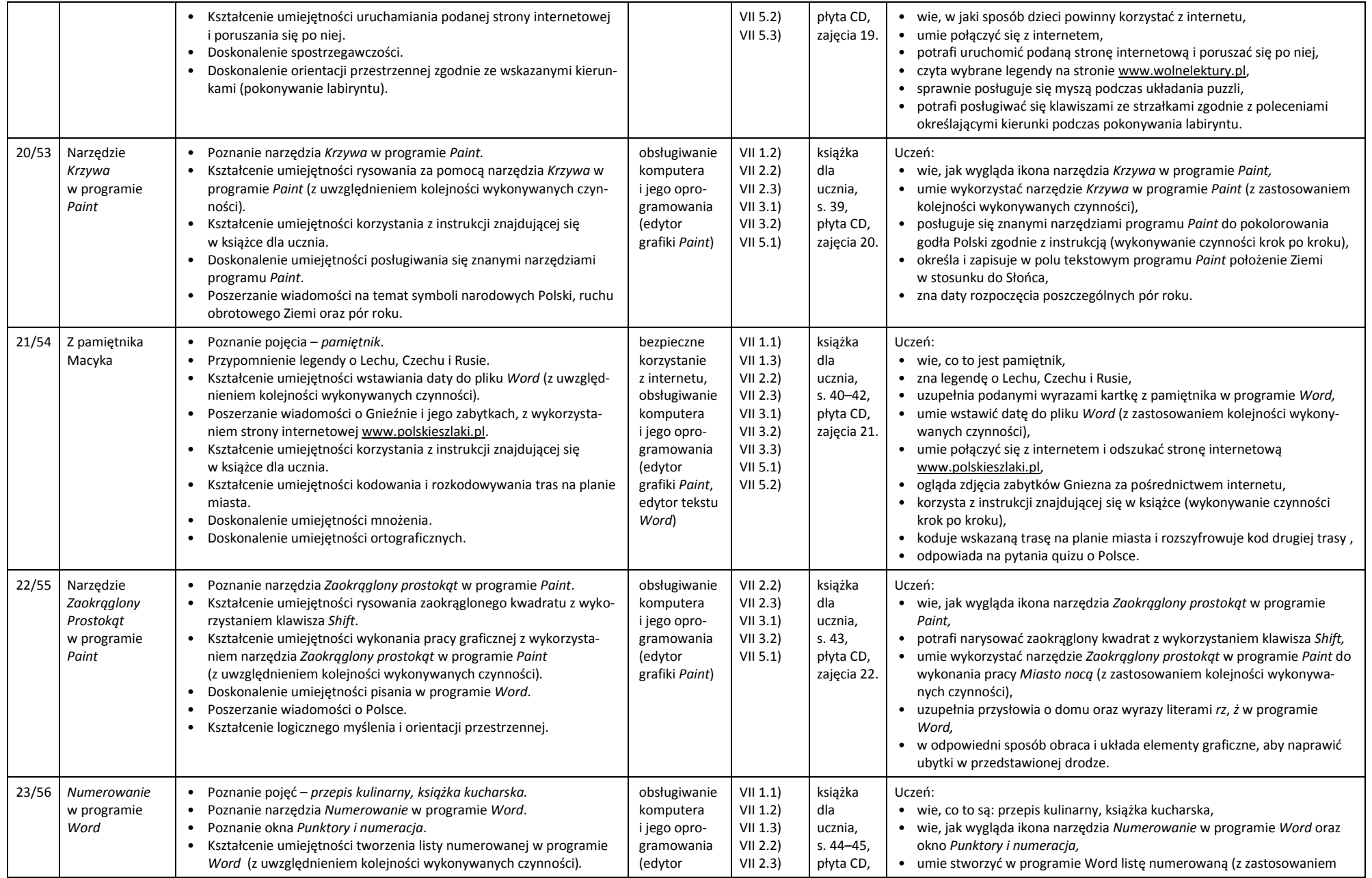

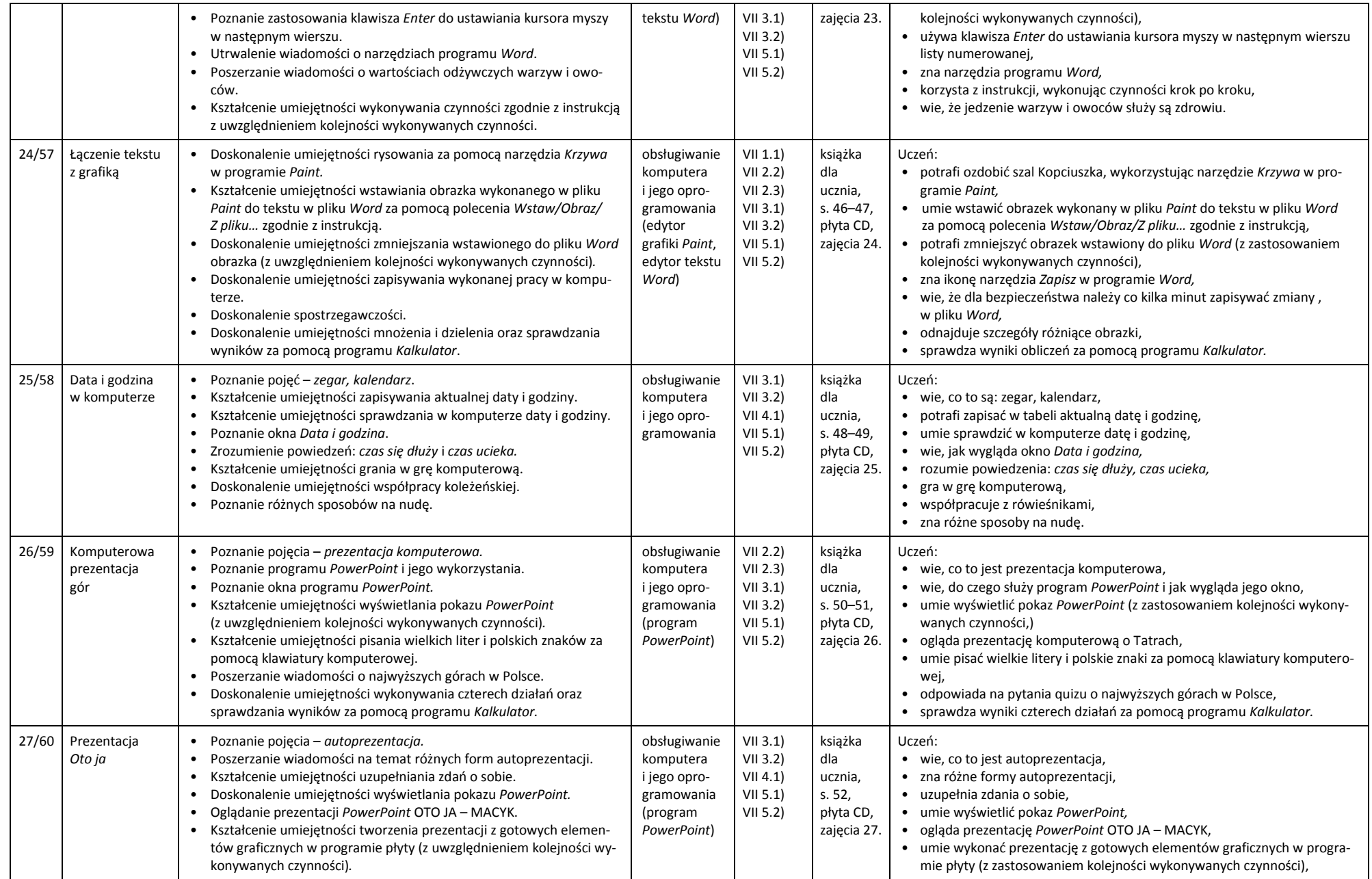

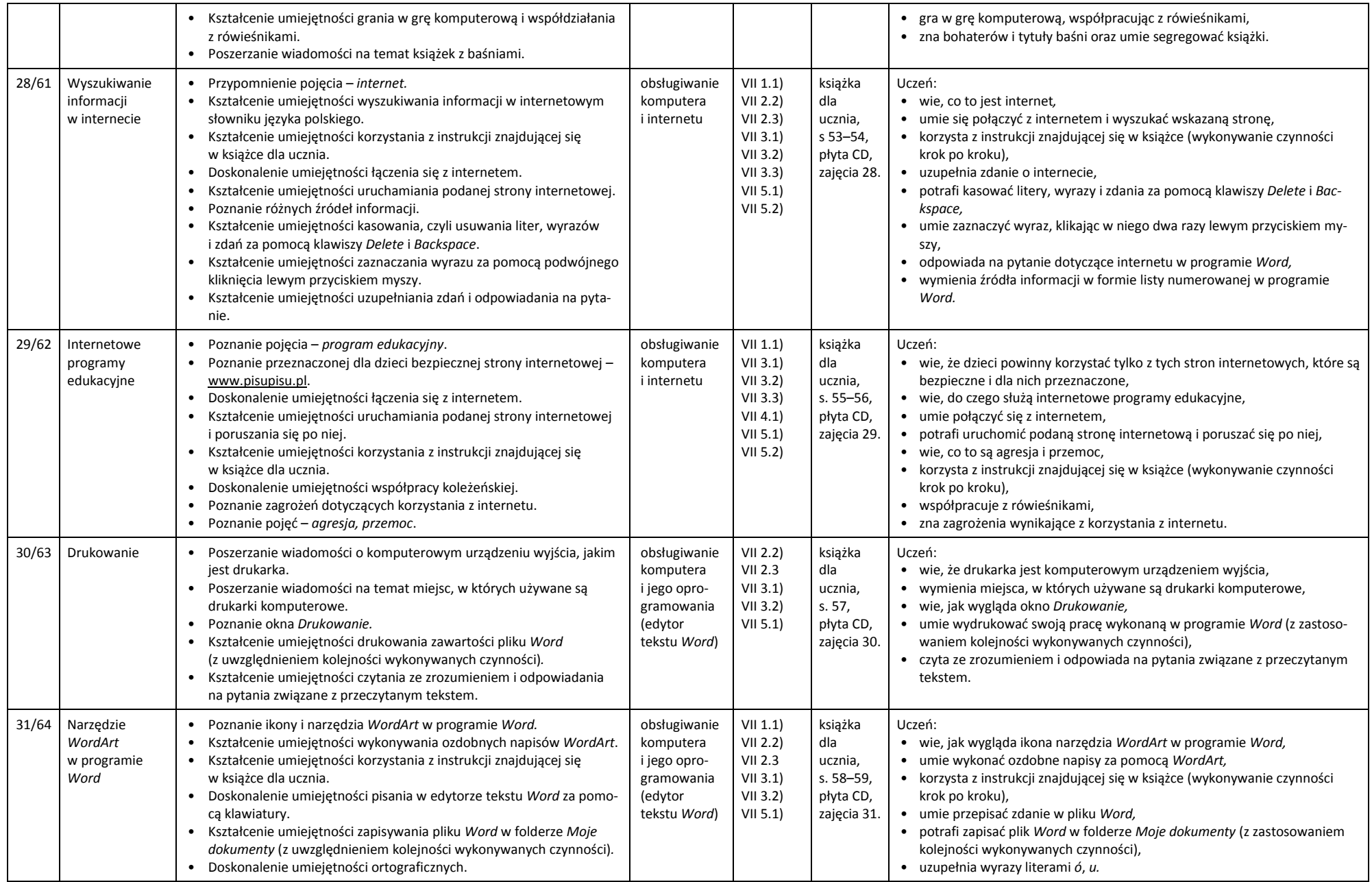

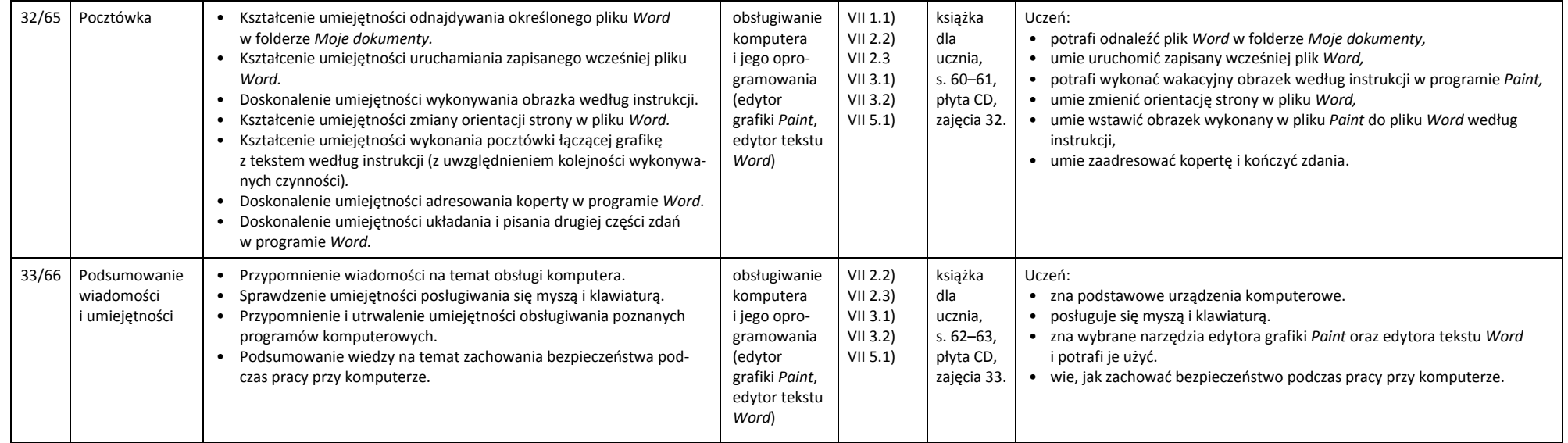

*Iwona Mularczyk*